# Modeling and Querying Vague Spatial Objects Using Shapelets

## Daniel Zinn<sup>1</sup> Jim Bosch<sup>2</sup> Michael Gertz<sup>1</sup>

<sup>1</sup>Department of Computer Science

<sup>2</sup>Department of Physics

University of California at Davis

[Rel. Work and contributions](#page-3-0) [Operations](#page-6-0) [Shapelets](#page-12-0) [Prototype and Evaluation](#page-19-0) [Summary and Ongoing Work](#page-25-0)<br>
occooo 00000 00000 00000 0000

# Vague Spatial Objects

. . . are localized objects with uncertainties

## **Examples**

- **•** Astronomical objects
- **•** Meteorological phenomena
- Demographic regions
- **•** Eco-regions
- Probability for "X"

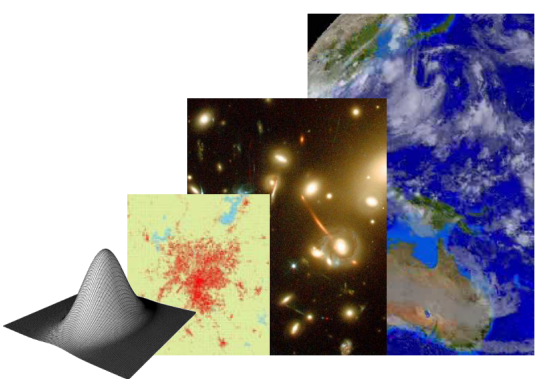

Objective: Data and query model for vague spatial objects

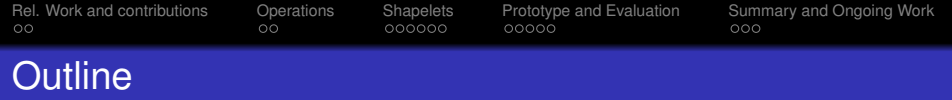

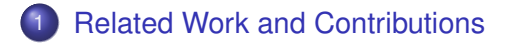

[High-Level and Low-Level Operations](#page-6-0)

## [Shapelets](#page-12-0)

[Prototype and Evaluation](#page-19-0)

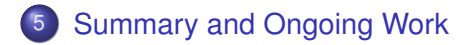

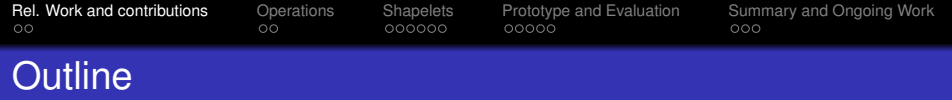

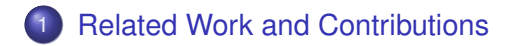

- **[High-Level and Low-Level Operations](#page-6-0)**
- **[Shapelets](#page-12-0)**
- **[Prototype and Evaluation](#page-19-0)**

<span id="page-3-0"></span>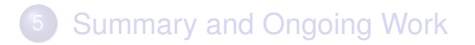

# Fuzzy Regions [Schneider et al. '97-'05]

- Contour representation
- Operations scale with number of vertices
- High number of vertices for smooth objects
- **o** Discrete Values

## Pixel Representations

- **•** Field data
- Operations scale with number of pixels
- Many pixels necessary for smooth objects
- Discrete and fixed squares in x/y area

## Both representations are built on a discrete "basis"

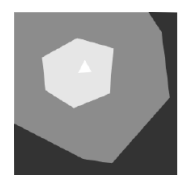

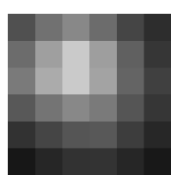

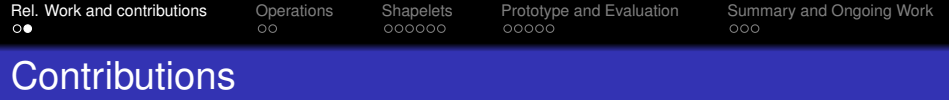

## Data and Query Model

- Represent vague spatial objects with *shapelets*
- Characterized a comprehensive set of low-level operations
- Build high-level operations from low-level operations

## Realization and Evaluation

- **Implementation in PostgreSQL**
- Shapelet as column data type
- 29 low-level operations implemented
- Stored procedures for high-level operations
- Sample queries and performance experiments
- [Indexing technique based on  $\varepsilon$ -bounding boxes]

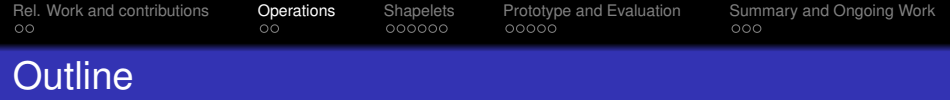

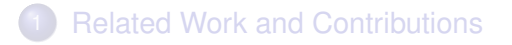

- 2 [High-Level and Low-Level Operations](#page-6-0)
	- **[Shapelets](#page-12-0)**
- **[Prototype and Evaluation](#page-19-0)**
- <span id="page-6-0"></span>5 [Summary and Ongoing Work](#page-25-0)

[Rel. Work and contributions](#page-3-0) **[Operations](#page-6-0)** [Shapelets](#page-12-0) [Prototype and Evaluation](#page-19-0) [Summary and Ongoing Work](#page-25-0)<br>operation operations cooper operations cooper operation operations of the state of the state operations of the s

# High-level Operations on Vague Spatial Objects

## Standard topological Operations

- Window and point operations
- Union, intersection, overlap

## Metric Operations

- Area
- Width, height
- **Centroid**

## Geometric Transforms

- Scale
- **•** Translate
- Rotate

- **Point-wise** evaluation, and arithmetic ops.
- min/max ops.
- **•** Integrals and integral moments
- Value-based and integral-based contours
- Scale, translate, rotate

[Rel. Work and contributions](#page-3-0) **[Operations](#page-6-0)** [Shapelets](#page-12-0) [Prototype and Evaluation](#page-19-0) [Summary and Ongoing Work](#page-25-0)<br>operation operations cooper operations cooper operation operations of the state of the state operations of the s

# High-level Operations on Vague Spatial Objects

## Standard topological Operations

- Window and point operations
- Union, intersection, overlap

## Metric Operations

- Area
- Width, height
- **Centroid**

## Geometric Transforms

- Scale
- **•** Translate
- Rotate

## Low-Level Operations

- **•** Point-wise evaluation, and arithmetic ops.
- min/max ops.
- Integrals and integral moments
- Value-based and integral-based contours
- Scale, translate, rotate

[Rel. Work and contributions](#page-3-0) **[Operations](#page-6-0)** [Shapelets](#page-12-0) [Prototype and Evaluation](#page-19-0) [Summary and Ongoing Work](#page-25-0)<br>
operations cooper protocol cooper cooper cooper cooper

# Examples: Overlap and Width

## **Overlap**

Does/How much does rectangle *R* overlap with vague object *F*?

- $\mathsf{overlap}(\mathsf{F},\mathsf{R}):=\int_{\mathsf{R}}f(x,y),$  or
- $\bullet$  *overlap* $(F, R) := \max_{B} \{f(x, y)\}$

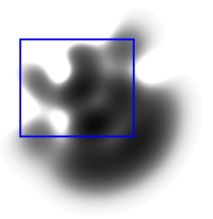

## **Width**

How long is *F* along the *x*-dimension?

- Value-based contour to measure width of crisp contour  $width(F) := width(content(F, t)),$  or
- Root-mean-square width, i.e. standard derivation

$$
\textit{width}(F) := \left[\frac{\int x^2 f(x,y) dx dy}{\int f(x,y) dx dy}\right]^{1/2}
$$

[Rel. Work and contributions](#page-3-0) **[Operations](#page-6-0)** [Shapelets](#page-12-0) [Prototype and Evaluation](#page-19-0) [Summary and Ongoing Work](#page-25-0)<br>
operations cooper protocol cooper cooper cooper cooper

# Examples: Overlap and Width

## **Overlap**

Does/How much does rectangle *R* overlap with vague object *F*?

- $\mathsf{overlap}(\mathsf{F},\mathsf{R}):=\int_{\mathsf{R}}f(x,y),$  or
- $\bullet$  *overlap* $(F, R) := \max_{B} \{f(x, y)\}$

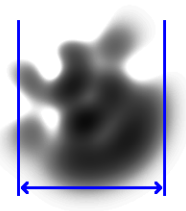

## **Width**

How long is *F* along the *x*-dimension?

- Value-based contour to measure width of crisp contour  $width(F) := width(content(F, t)),$  or
- Root-mean-square width, i.e. standard derivation

$$
\textit{width}(F) := \left[\frac{\int x^2 f(x,y) dx dy}{\int f(x,y) dx dy}\right]^{1/2}
$$

[Rel. Work and contributions](#page-3-0) **[Operations](#page-6-0)** [Shapelets](#page-12-0) [Prototype and Evaluation](#page-19-0) [Summary and Ongoing Work](#page-25-0)<br>
operations cooper protocol cooper cooper cooper cooper

# Examples: Overlap and Width

## **Overlap**

Does/How much does rectangle *R* overlap with vague object *F*?

- $\mathsf{overlap}(\mathsf{F},\mathsf{R}):=\int_{\mathsf{R}}f(x,y),$  or
- $\bullet$  *overlap* $(F, R) := \max_{B} \{f(x, y)\}$

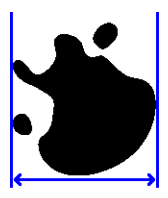

## **Width**

How long is *F* along the *x*-dimension?

- Value-based contour to measure width of crisp contour  $width(F) := width(content(F, t)),$  or
- Root-mean-square width, i.e. standard derivation

$$
\textit{width}(F) := \left[\frac{\int x^2 f(x,y) dx dy}{\int f(x,y) dx dy}\right]^{1/2}
$$

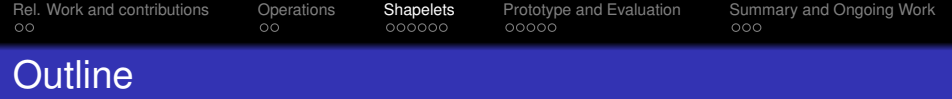

- **[Related Work and Contributions](#page-3-0)**
- **[High-Level and Low-Level Operations](#page-6-0)**
- 3 [Shapelets](#page-12-0)
- **[Prototype and Evaluation](#page-19-0)**
- <span id="page-12-0"></span>5 [Summary and Ongoing Work](#page-25-0)

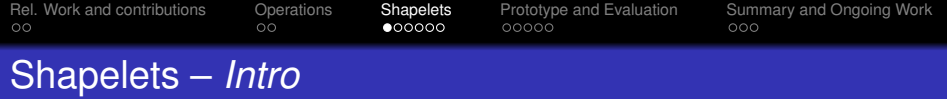

## **Shapelets**

- Image compression technique, which has been developed in astronomy
- Distorted 2-dimensional Gaussian functions

## Our Contributions

- Use shapelets for representing general vague objects
- Refined math for low-level operations (eq. for overlap)
- $\bullet$  Developed math for  $\varepsilon$ -bounding boxes

[Rel. Work and contributions](#page-3-0) [Operations](#page-6-0) **[Shapelets](#page-12-0)** [Prototype and Evaluation](#page-19-0) [Summary and Ongoing Work](#page-25-0)<br>
occome operations occooo occooo occooo occoo

# Shapelets – *Series Expansion*

## Series expansion

$$
f(x,y)=\sum_{n=0}^{\infty}a_n\phi_n(x,y)
$$

=

- **•** Basis functions weighted by coefficients
- Representation of arbitrary vague objects

∗

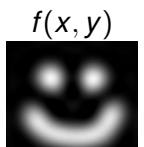

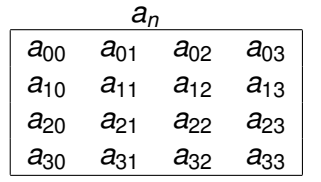

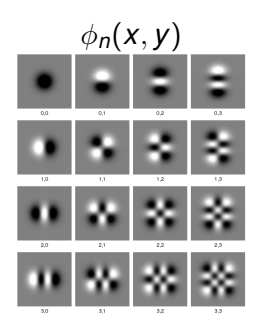

[Rel. Work and contributions](#page-3-0) [Operations](#page-6-0) **[Shapelets](#page-12-0)** [Prototype and Evaluation](#page-19-0) [Summary and Ongoing Work](#page-25-0)<br>
ocome operations oo **oooo** ooooo oooo ooo Shapelets – *Localized, Smooth Basis Functions*

### 1D Shapelet Basis Functions  $\Omega$

$$
\phi_n(x) = \left[2^n \pi^{1/2} n! \right]^{-1/2} H_n(x) e^{-\frac{x^2}{2}}
$$

## Hermite Polynomials Gaussian 1D Shapelet 2D Shapelet

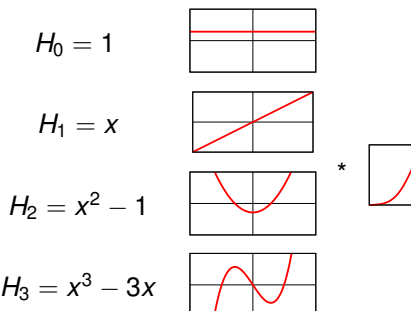

## **•** Hermite Polynomials, weighted by a Gaussian

$$
\bullet \ \ H_{n+1}(x) = xH_n(x) - H'_n(x)
$$

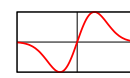

=

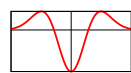

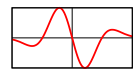

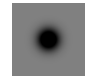

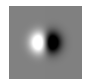

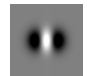

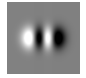

[Rel. Work and contributions](#page-3-0) [Operations](#page-6-0) **[Shapelets](#page-12-0)** [Prototype and Evaluation](#page-19-0) [Summary and Ongoing Work](#page-25-0)<br>
option coording protocol coording protocol coording protocol coording protocol coording protocol coording protocol coord

# Representing Arbitrary Objects

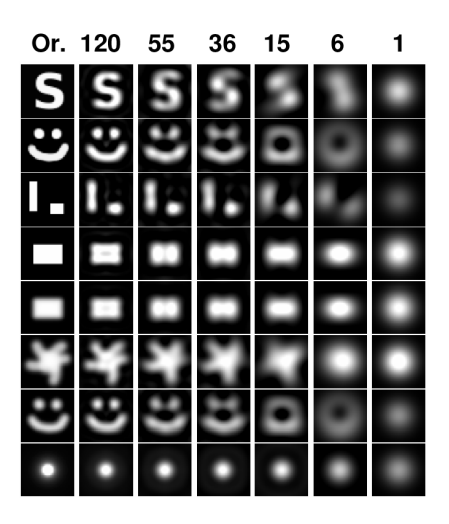

- Arbitrary smooth objects
- Quality improves with number of coefficients
- Excellent for smooth objects, OK for crisp objects

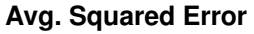

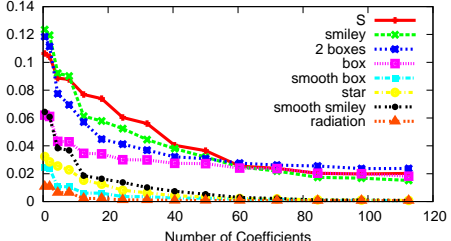

[Rel. Work and contributions](#page-3-0) [Operations](#page-6-0) **[Shapelets](#page-12-0)** [Prototype and Evaluation](#page-19-0) [Summary and Ongoing Work](#page-25-0)<br>
operation operations operations operation operation operation operation operation

# Shapelets vs. Pixels vs. Polygons

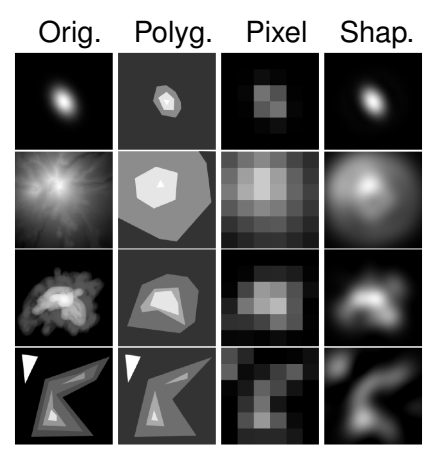

**Each representation is limited to the same amount of memory (36 floating point values).**

- Outstanding for Gaussian-like objects
- Outperform pixel representation
- Outperform polygon representation – even for the polygons

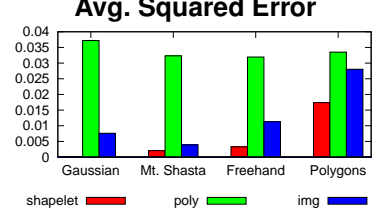

**Avg. Squared Error**

[Rel. Work and contributions](#page-3-0) [Operations](#page-6-0) **[Shapelets](#page-12-0)** [Prototype and Evaluation](#page-19-0) [Summary and Ongoing Work](#page-25-0)<br>operations operations operations operations operations operations operations operations operations operations o

## Revisiting Low-level Operations

## Example: Integral-Operator

Recursion Relations for Hermite Polynomials

• 
$$
H_n(x) = 2xH_{n-1}(x) - 2(n-1)H_{n-2}(x)
$$

$$
\frac{dH_n(x)}{dx}=2nH_{n-1}(x)
$$

## Recursion Relations for Integration over Shapelets

\n- \n
$$
I_n = \int_a^b \phi_n(x)
$$
\n
\n- \n
$$
I_n = -\sqrt{2/n} [\phi_{n-1}(x)]_a^b + I_{n-2} \sqrt{1 - 1/n}
$$
\n
\n- \n
$$
I_0 = \sqrt{\pi^2/2} [\text{erf}(x/\sqrt{2})]_a^b
$$
\n
\n- \n
$$
I_1 = -\sqrt{2} [\phi_0(x)]_a^b
$$
\n
\n

## Operation scales linearily with number of coefficients!

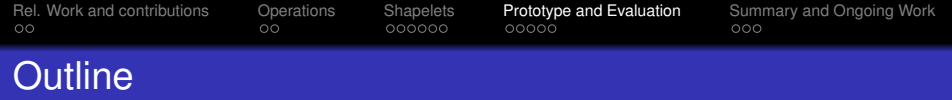

- **[Related Work and Contributions](#page-3-0)**
- **[High-Level and Low-Level Operations](#page-6-0)**
- **[Shapelets](#page-12-0)**
- <span id="page-19-0"></span>4 [Prototype and Evaluation](#page-19-0)
	- 5 [Summary and Ongoing Work](#page-25-0)

[Rel. Work and contributions](#page-3-0) [Operations](#page-6-0) [Shapelets](#page-12-0) **[Prototype and Evaluation](#page-19-0)** [Summary and Ongoing Work](#page-25-0)<br>
occom **eoooo eoooo eoooo eoooo** ooo

# PostgreSQL Implementation

## **Architecture**

- New column datatype: *Shapelet*
- **•** Stored Procedures for high-level operations
- C++ class Shapelet, which implements 29 low-level operations
- **GNU Scientific Library (GSL)** for matrix operations
- C struct RawShapelet as data container

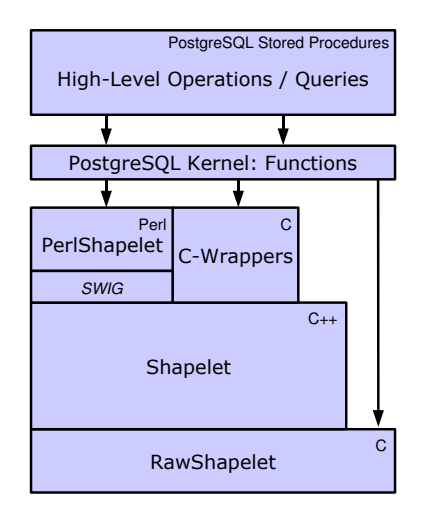

[Rel. Work and contributions](#page-3-0) [Operations](#page-6-0) [Shapelets](#page-12-0) **[Prototype and Evaluation](#page-19-0)** [Summary and Ongoing Work](#page-25-0)<br>
ocococo ocococo **ococo** ococo

## Example: Neighbor Overlap

### C-Binding for Low-level Operations

```
CREATE FUNCTION s_overlap(shapelet, shapelet) RETURNS FLOAT8 AS
 '_OBJWD_/shapelet', 'RawShapelet_overlap'
LANGUAGE C IMMUTABLE STRICT;
```
### High-level to Low-level Mapping: Overlap

```
CREATE FUNCTION overlap_Symmetric(shapelet,shapelet)
RETURNS double precision AS
'SELECT s_overlap($1,$2)/
         ( s_integrateAll($1) * s_integrateAll($2) )
 AS result;'
LANGUAGE SQL;
CREATE FUNCTION overlap_Asymmetric(shapelet,shapelet)
RETURNS double precision AS
 'SELECT s_overlap($1,$2)/s_integrateAll($1)^2 AS result;'
LANGUAGE SQL;
```
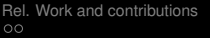

**Contribution Contribution Contribution** Contribution [Summary and Ongoing Work](#page-25-0)<br>  $\begin{array}{ccc}\n\circ & \circ & \circ & \circ & \circ \\
\circ & \circ & \circ & \circ & \circ & \dots & \n\circ & \circ & \dots & \n\circ & \circ & \circ & \dots & \n\end{array}$ 

## Implemented Low-level Operations

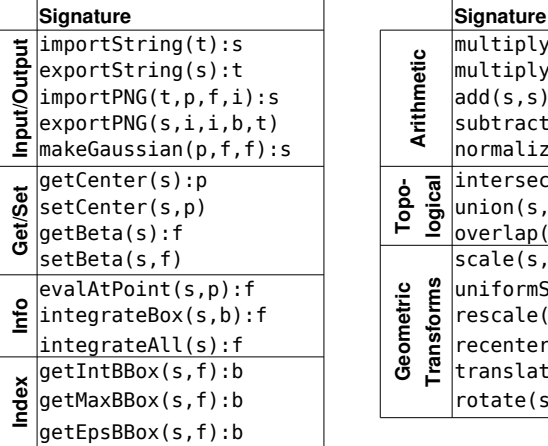

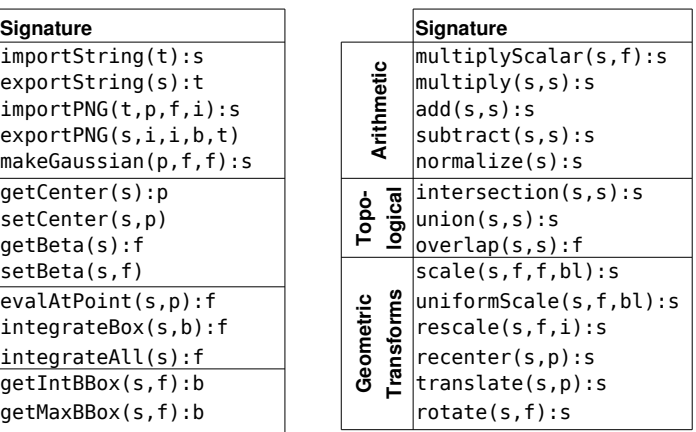

s:Shapelet. t:Text. f:Float. p:Point. b:Box. i:Int. bl:Bool

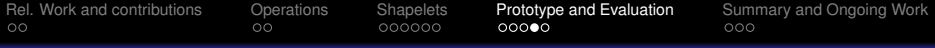

## Sample Queries

### Inserting galaxies from an astronomical catalog

```
CREATE TABLE galaxies AS (
 SELECT rotate(scale(makeGaussian(c,1.0,f),a,b,TRUE),theta)
 FROM catalog );
```
### Galaxies, having >50% of their brightness in a certain box

```
SELECT * FROM galaxies
WHERE integrateBox(g, BOX '((5000,5000),(5500,5500))')
  > 0.5*integrateAll(g);
```
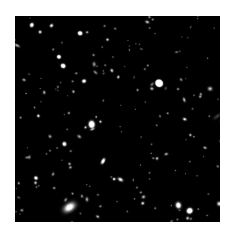

### PNG export

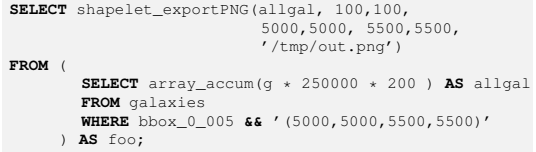

[Rel. Work and contributions](#page-3-0) [Operations](#page-6-0) [Shapelets](#page-12-0) **[Prototype and Evaluation](#page-19-0)** [Summary and Ongoing Work](#page-25-0)<br>
oconoco **ooooo ooooo ooooo ooooo** oooo

## Performance Experiments

## Experimental Setup

- Varying number of coefficients (1...120)
- 1 million shapelets of each resolution
- Measured query runtime (with PostgreSQL query statistics)

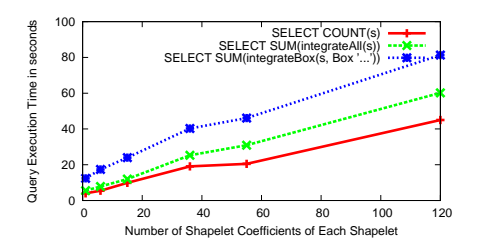

### **Result**

- Operations scale linearily with number of coefficients
- Operations *integrateAll* and *integrateBox* comparable to *count*

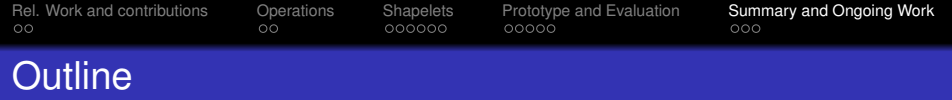

- **[Related Work and Contributions](#page-3-0)**
- **[High-Level and Low-Level Operations](#page-6-0)**
- **[Shapelets](#page-12-0)**
- <span id="page-25-0"></span>**[Prototype and Evaluation](#page-19-0)**

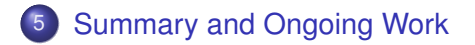

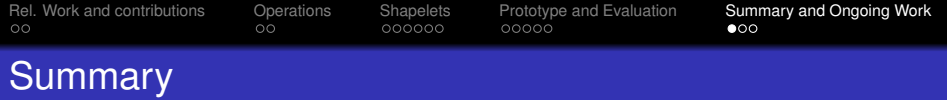

## High-level vs. Low-level Operations

A specific set of low-level operations is sufficient to provide a basis for implementing important high-level operations useful in several application areas

## Series Expansion on Shapelet Basis

- Arbitrary objects can be represented
- Localized, *smooth* set of basis functions
- "Nice" mathematical properties

## PostgreSQL Implementation

- Ready-to-use implementation for PostgreSQL
- Indexing with  $\varepsilon$ -bounding boxes

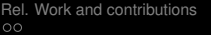

[Rel. Work and contributions](#page-3-0) [Operations](#page-6-0) [Shapelets](#page-12-0) [Prototype and Evaluation](#page-19-0) [Summary and Ongoing Work](#page-25-0)

# Future Work

- **•** Multi-shapelets
- Contouring shapelets
- Providing a full set of high-level operations for a specific application domain
- GIST for indexing shapelets

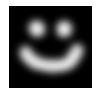

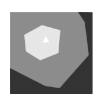

[Rel. Work and contributions](#page-3-0) [Operations](#page-6-0) [Shapelets](#page-12-0) [Prototype and Evaluation](#page-19-0) **[Summary and Ongoing Work](#page-25-0)**<br>OCOOOO 00000 00000 00000 0000

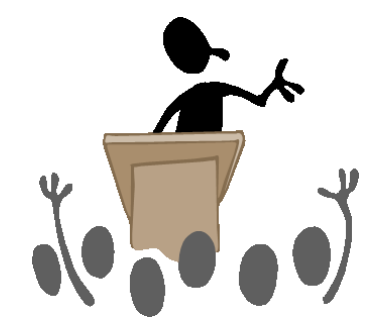

Questions?

### Acknowledgments

## This work is in part supported by the National Science Foundation under Awards IIS-0326517 and ATM-0619139

# More Source Code

### C implementation for RawShapelet\_integrateAll

```
PG_FUNCTION_INFO_V1(RawShapelet_integrateAll);
Datum RawShapelet integrateAll(PG_FUNCTION_ARGS) {
 RawShapelet * s = (RawShapelet *) PG GETARG POINTER(0):
 double result;
 RawShapeletIntegrateAll(s, &result);
 PG_RETURN_FLOAT8(result);
}
```
### **RawShapelet**

```
typedef struct RawShapelet {
 int size; double beta, x, y;
 double data; // starting element for data array
} RawShapelet;
// Low-level data access methods
inline void setData(RawShapelet *s, int offs, double v)
\{ (\& (s - > data)) [\text{offs}] = v; \}
```
## **Architecture**

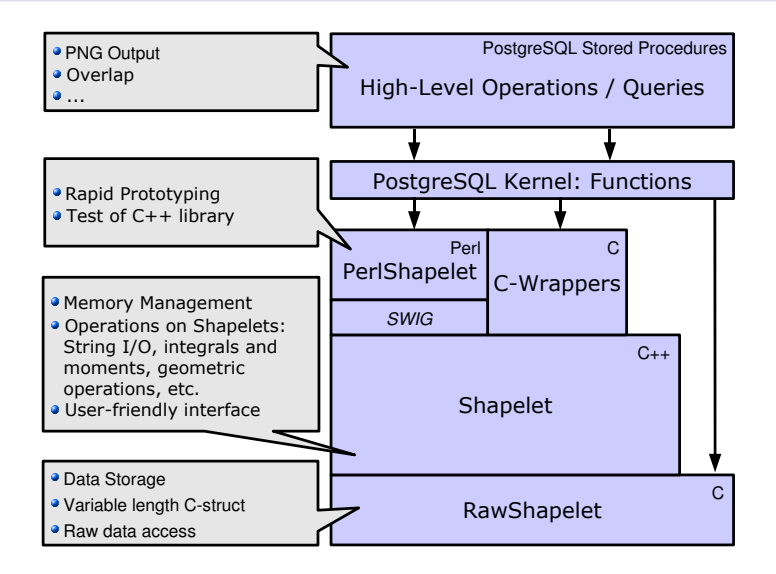

# Intersection/Union with Multiplication and Addition

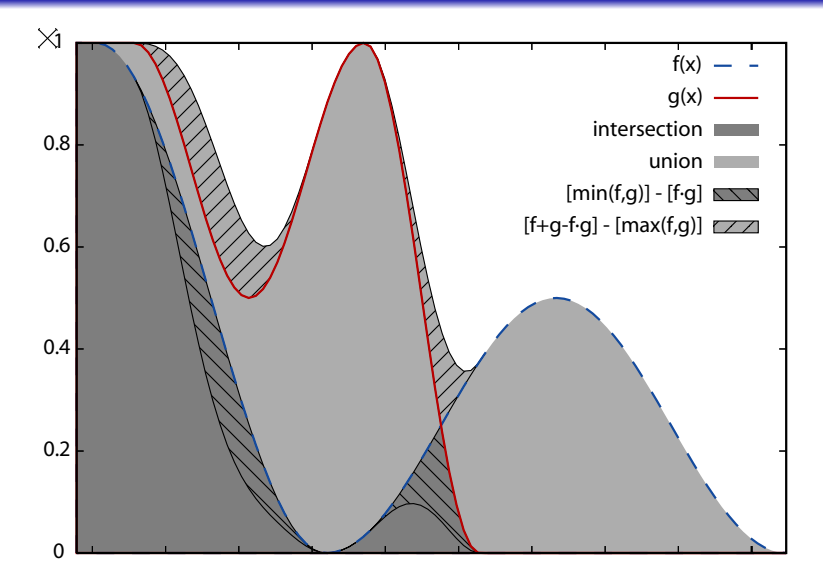